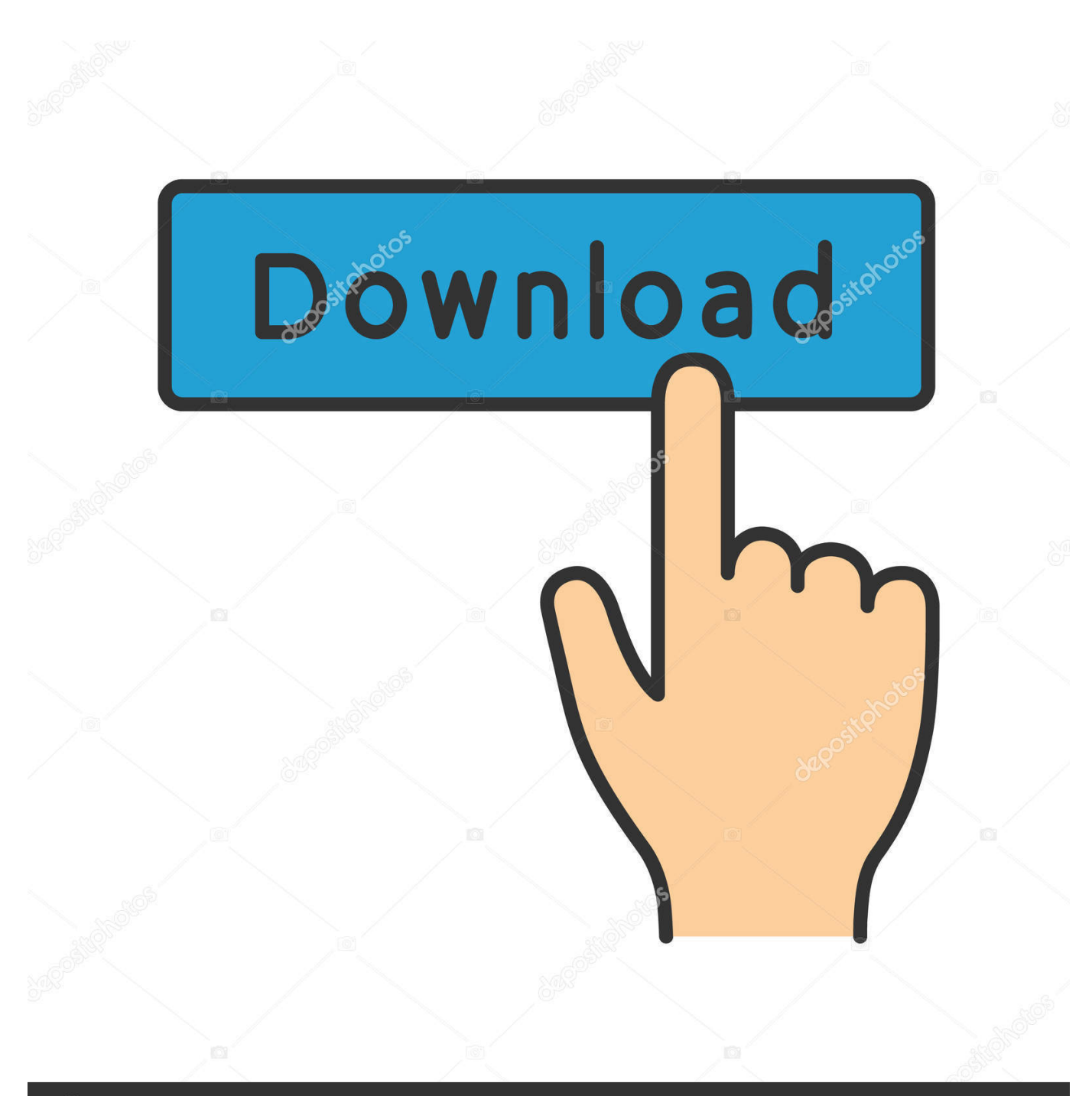

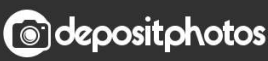

Image ID: 211427236 www.depositphotos.com

[Free Internet Tv For Mac](https://blltly.com/1u5coy)

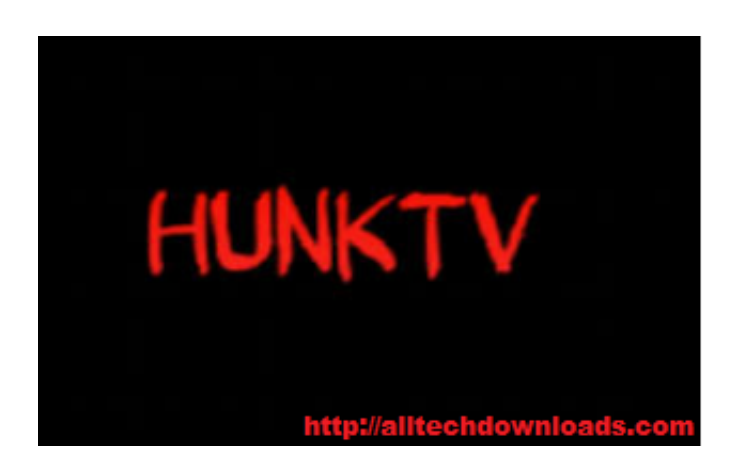

[Free Internet Tv For Mac](https://blltly.com/1u5coy)

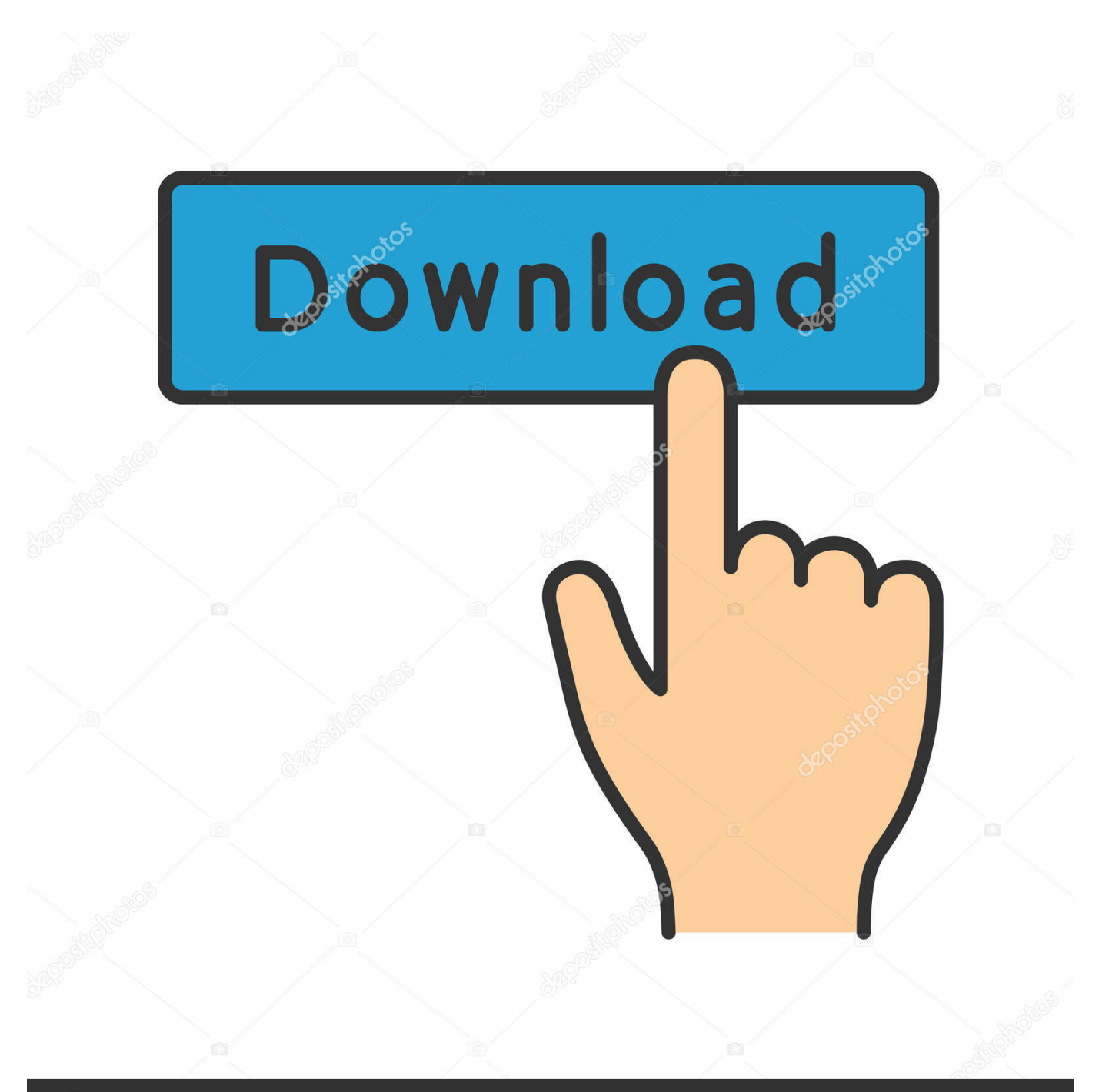

# **@depositphotos**

Image ID: 211427236 www.depositphotos.com Sites that offer streaming and film distribution outside of a VoD or copyright respecting situation are committing a crime.. Unfortunately, many of these sites are in violation of copyright laws Luckily, a number of sites exist that offer fans the opportunity to watch movies, TV shows, and documentaries at no charge and without breaking the law.. However, there are many free, legal sites that offer videos that are made available by the multimedia files' owners for a one-time royalty fee or for a charity donation.

- 1. internet
- 2. internet explorer
- 3. internet providers

Watch Live TV online the smart way with DIRECTV NOW Stream 65+ Live TV channels on your favorite devices for just \$40/month.. In today's download-heavy environment, there are now entire firms hired to track down illegal downloaders.

#### **internet**

internet, internet speed test, internet service, internet explorer, internet providers, internet app, internet definition, internet vergelijken, internet storing, internet archive, internet speed, internet providers nyc, internet providers brooklyn, internet outage, internet providers near me, internet test [Whatsapp Messenger For Blackberry Bold](https://biorilsaha.shopinfo.jp/posts/15306890)

S , which protect the creator's work from being used without their permission This creator can give their permission for the use of the content, in the form of licenses.. Legal movie downloading sites possess one of these licenses and are usually fairly open about this fact, as well as about the sources of their content.. Explorer Internet For MacLegally streaming and downloading your favorite videos and multimedia files is now only a click away.. They do not hesitate to send threatening cease and desist letters to ISPs, who may, in turn, respond by throttling your Internet or restricting it altogether.. Even though there is no version of Free Internet TV for Mac, there are many other tools that can help you out with this task. [NIS Spooky Bundle Torrent](https://balldetanle.storeinfo.jp/posts/15306892) [Download \[Keygen\]](https://balldetanle.storeinfo.jp/posts/15306892)

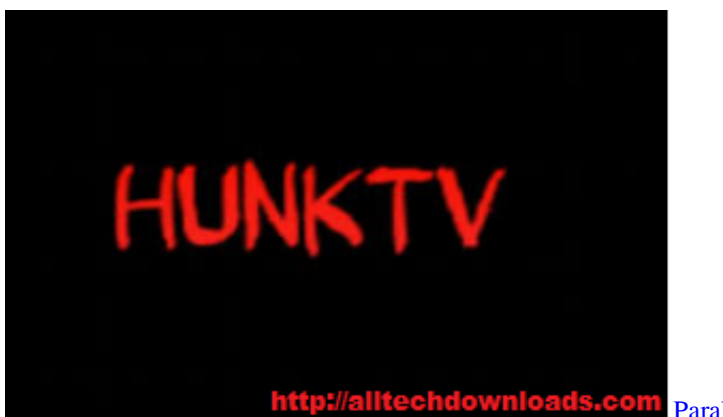

http://alltechdownloads.com [Parallels Latest Desktop For Mac](https://gnexterneumi.therestaurant.jp/posts/15306889)

### **internet explorer**

#### [Install Office365 For Mac](https://ocadporpost.weebly.com/blog/install-office365-for-mac)

 Over the past few years, there has been an exponential increase in streaming and torrent sites that allow internet users to download their favorite TV shows and movies to their computer.. Some Macs require an Ethernet adapter like the Belkin USB-C to Gigabit Ethernet Adapter, or the Apple Thunderbolt to Gigabit Ethernet Adapter. [weight conversion chart lbs to oz](https://topgedesrva.mystrikingly.com/blog/weight-conversion-chart-lbs-to-oz-download) [download](https://topgedesrva.mystrikingly.com/blog/weight-conversion-chart-lbs-to-oz-download)

## **internet providers**

[Chemdraw Download Free Full Version](https://lineupnow.com/event/chemdraw-download-free-full-version)

Free Internet TV by Holersoft allows you to watch online TV channels directly on your personal computer.. To connect to the Internet over a wired connection, connect an Ethernet cable between your router or modem and the Ethernet port on your Mac.. • • • • • Download Movies Legally and for Free Online All creative content is protected by copyright laws in the U.. Some of the most consulted ones include,, Explorer Internet For MacIllegal Film Streaming and Download: What Are the Risks? Finale for mac free download.. You should beware of sites that do the opposite, as it is likely that they are operating illegally.. Many of their owners have been severely punished for violating copyright laws, with site shutdown, fines, and even prison. ae05505a44 [Alps Pointing Device Driver Vaio 64 Bit](https://competent-meninsky-4cbf08.netlify.app/Alps-Pointing-Device-Driver-Vaio-64-Bit)

ae05505a44

[Free download film the conjuring sub indonesia](https://condescending-goldstine-85cb98.netlify.app/Free-download-film-the-conjuring-sub-indonesia)